# **CellGridLines**

Modifies a cell's gridlines.

# Usage

```
Set_Property(OLECtrlEntID, "OLE.CellGridLines[field; record]", Array)
```
## Values

Array has the following structure:

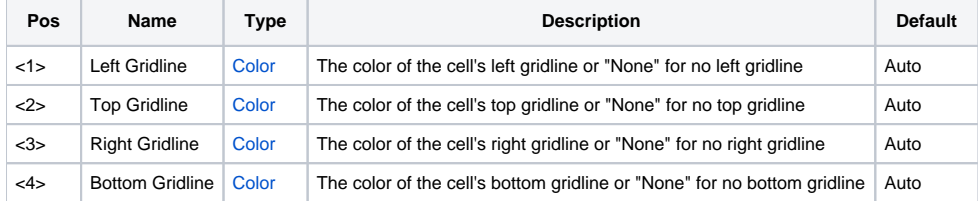

#### Indices

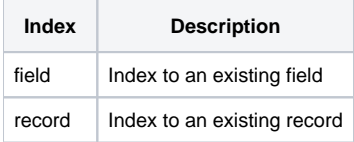

## Remarks

The CellGridLines property modifies a cell's gridline colors. To remove a gridline completely, set the one or more of the fields to "None". By default, all gridlines are set to "Auto", which uses the 3D Shadow Windows system color (usually a dark gray). You can set any gridline to any color of your choosing.

**All gridlines are shared between adjacent cells. Thus, setting a cell's gridline will affects the cell adjacent to that gridline. For example, setting the bottom gridline of a cell to "None" means the top gridline of the cell below it is also "None".**

### Example

```
// Remove all gridlines 
Set_Property(@Window:".OLE_EDITTABLE", "OLE.CellGridLines[All; All]", "None":@FM:"None":@FM:"None":@FM:"None") 
// Set vertical gridlines only 
Set_Property(@Window:".OLE_EDITTABLE", "OLE.CellGridLines[All; All]", "3DFace":@FM:"None":@FM:"3DFace":@FM:"
None") 
// Set horizontal gridlines only 
Set_Property(@Window:".OLE_EDITTABLE", "OLE.CellGridLines[All; All]", "None":@FM:"Black":@FM:"None":@FM:"Black")
```